## Example of One-time Pad Encryption

## WORD CODE RANDOM NUMBERS a 1 good | 13 have  $\begin{array}{|c|c|} 14 \end{array}$ it  $\vert$  22 she 30 to 34 want | 35 what 1 39 when  $\vert$  40 will 41 with 1 42 work | 43 you 44

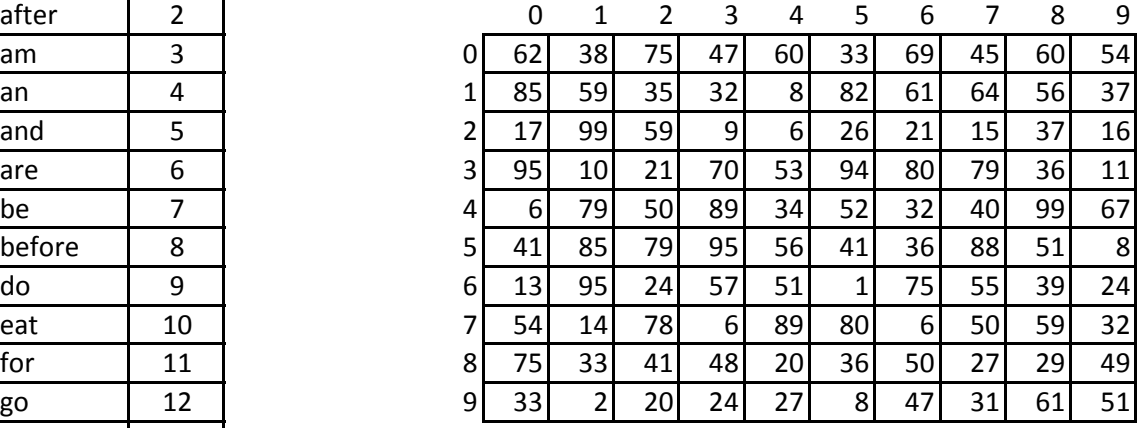

he 15 | Every word is represented by a 2-digit number.

her 16 To encode a message:

- here  $\begin{vmatrix} 17 \end{vmatrix}$  1. Pick a column and row number to begin selecting him 18 andom numbers from.
- 19 2. For each word in your message, add the corresponding in 20 2-digit number to the next random number down. is 21 | 21 | If any sum is over 99, ignore the hundreds' digit.

 $\lvert$  and  $\lvert$  23  $\lvert$  For example, suppose we want to encode the message, me 24 | Twant to eat lunch with you". We can begin anywhere not 25 | in the random number table, so let's pick column 7 and on 26 | row 0. To each word number in our message, out 27 we need to add a number down from the list of random room | 28 | Note that the message must begin with "70", so the see 29 recipient knows where we started in random number table.

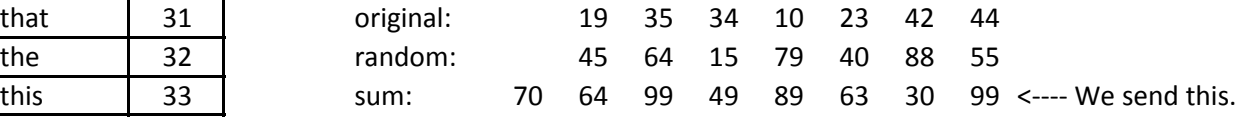

was  $\begin{array}{|c|c|c|c|c|} \hline 36 & & \hline \end{array}$  It's interesting to note that the number 99 appears twice we  $\vert$  37 in the ciphertext, but it's just a coincidence. In other words, were  $\begin{vmatrix} 38 \end{vmatrix}$  it's not the same word being used twice.